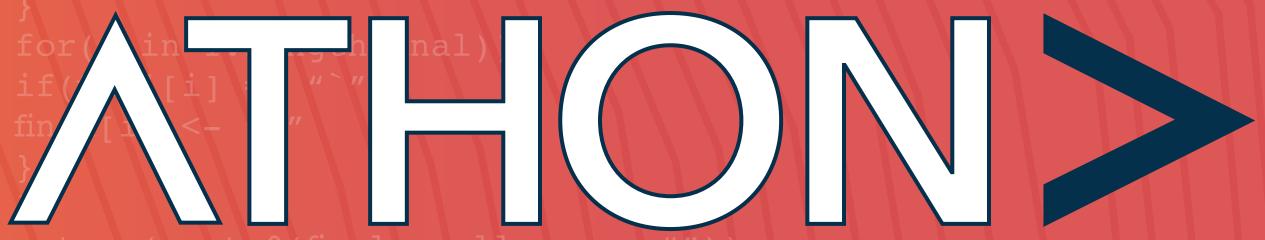

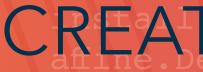

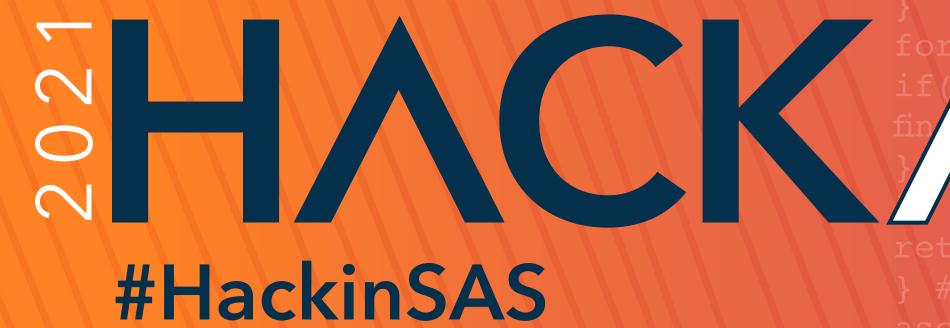

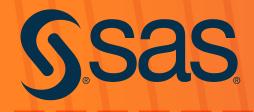

## CREATIVE GUIDE

## libraVERSION)3

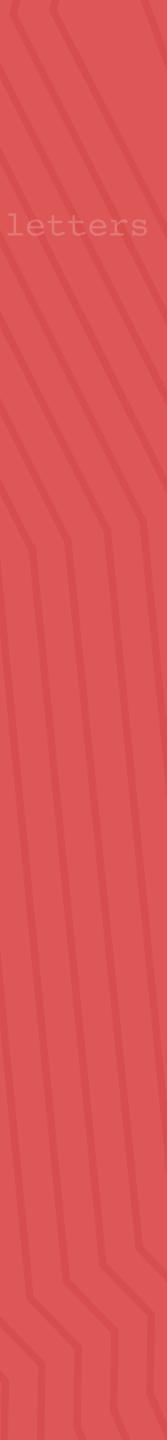

# ABOUT THE CREATIVE GUIDE

We have designed the elements in this guide to help establish the look and feel for the Hackathon. Together, we can create consistent communications that reflect the personality of the Hackathon – across teams, partners, mentors and judges – and establish a strong event identity.

In the creative guide, you'll find a comprehensive collection of essential elements that represent the Hackathon and how we want people to perceive us. Also, you'll see practical applications of the creative.

Important: Review brand compliance information. See section: Help Ensure Creative Consistency.

## Contents

#### Overview

#### Essential Elements

- Color Palette
- Wordmark
- Art
- Photography

### Application

- Website
- 1-to-1 Email
- Social Tiles
- Banners
- Promos
- Presentation Template
- Email Signature
- Teams Background
- Recruitment Brochure

Help Ensure Creative Consistency

## Overview

Brilliant ideas start with curious minds. When those minds compete, the world wins.

Great ideas can come from anyone, anywhere. When teams come together from different regions, with diverse backgrounds and skills, amazing things can happen. This is the most diverse Hackathon ever!

The Hackathon brings together developers, students, startup businesses, SAS customers and technology partners. Teams use analytics, AI and open source to collaborate on a business or humanitarian issue and come up with an innovative solution.

SAS believes curiosity is at the heart of human progress. And by pushing boundaries, challenging the status quo, we achieve progress. Novel solutions with a social purpose often become a catalyst for positive change. Our mission for the Hackathon is built on those beliefs. Empower diversity: Together, we can improve the world.

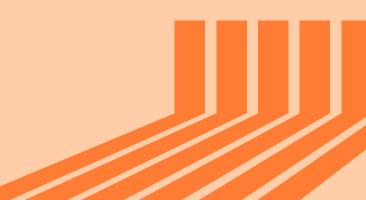

**#HackinSAS** 

# Essential Elements

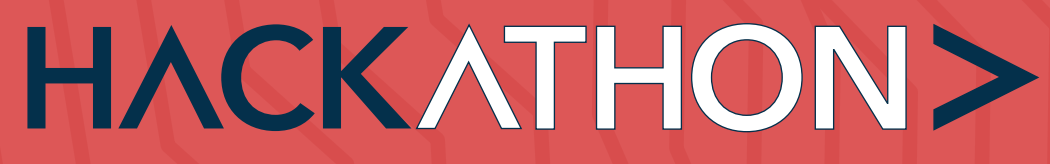

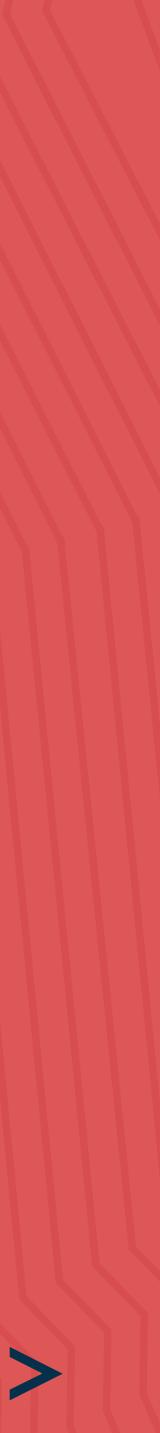

# Color Palette

Before people read a single word, they see and feel colors. It stirs emotion instantly. The Hackathon is a global event with a cohesive color system that expresses our personality across cultures and contexts. The color palette is based on the SAS brand colors. The color scheme for the Hackathon depicts the high energy, diversity and fun nature of the experience.

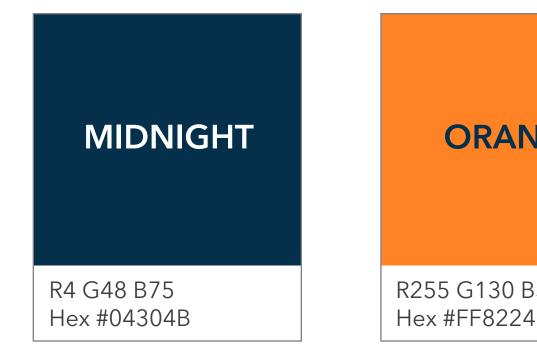

## For accessibility

When overlaying text on the gradient background, use midnight.

You can only use white text on a midnight background.

# Gradient Ramp

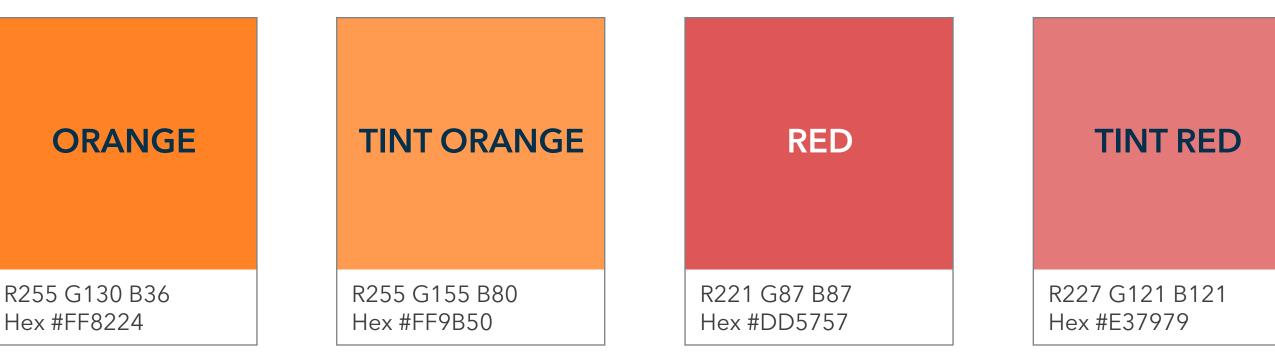

## **GRADIENT BACKGROUND COLOR**

Illustrator and InDesign gradient palette

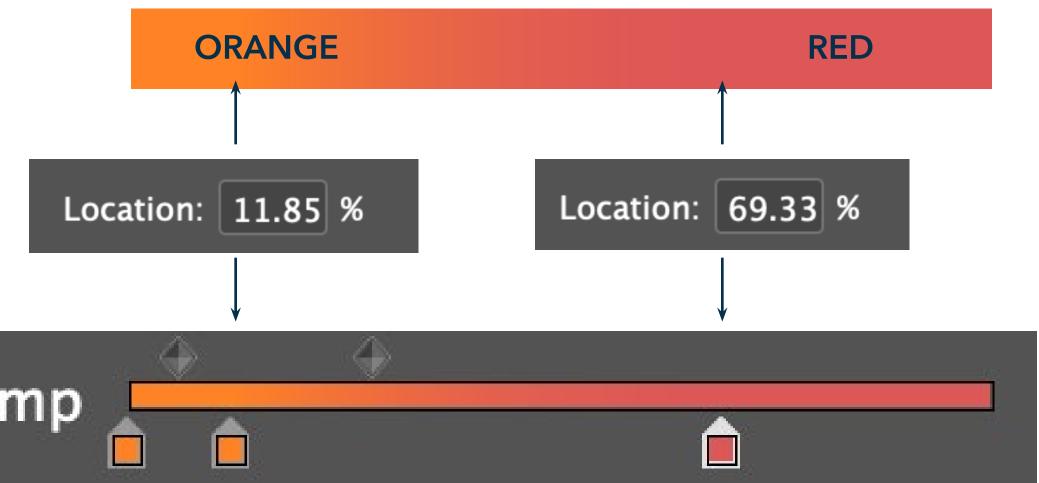

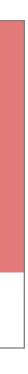

## Wordmark

Event wordmark: The Hackathon wordmark is a distinctive visual identifier. It sparks recognition. Keeping in line with the SAS brand, the workmark compliments other SAS innovation initiatives like the SAS Vector Labs.

Event sponsors and business partner logos: Corporate logos are a distinctive visual identifier and a reflection of an organization's brand. The Hackathon is sponsored by Intel and Microsoft. Their logos may not be copied or altered in the application.

**Important:** Review brand compliance information. See section: Help Ensure Creative Consistency.

**#HackinSAS** 

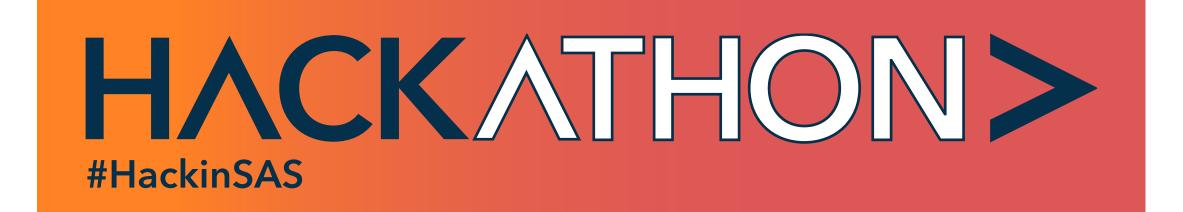

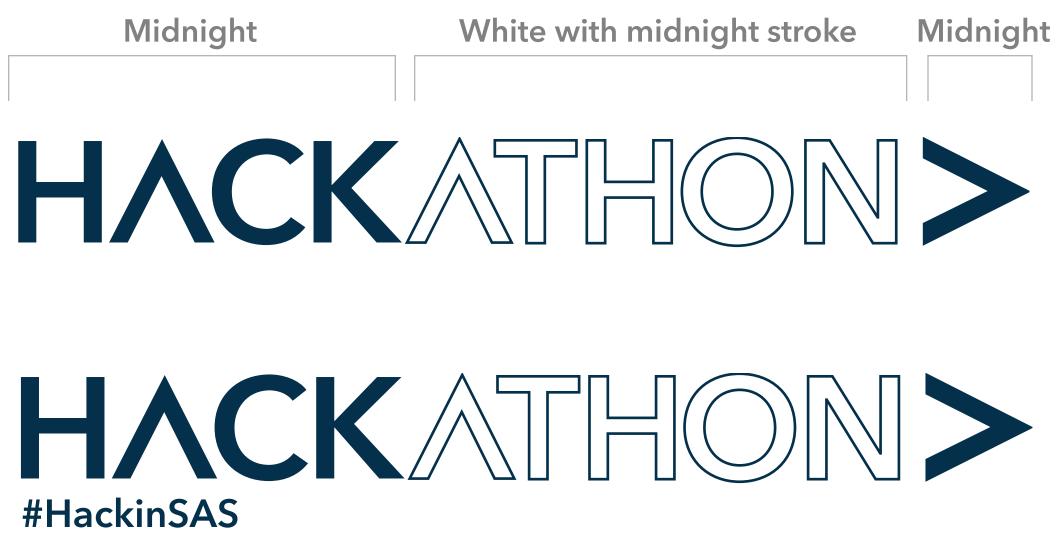

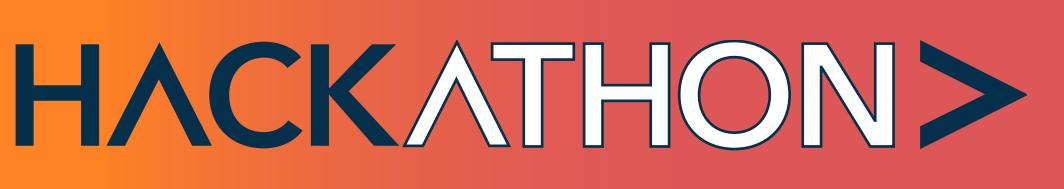

## Art

The art uses bold colors and eye-catching visual elements to represent the energy of the Hackathon.

- A. This is a gradient filled background using orange to red.
- B. The thin, vibrant diagonal lines should completely fill the same area as the background, without altering the aspect ratio.
- C. The bright orange tracks show forward motion.
- D. The code in the background speaks to the target audience.

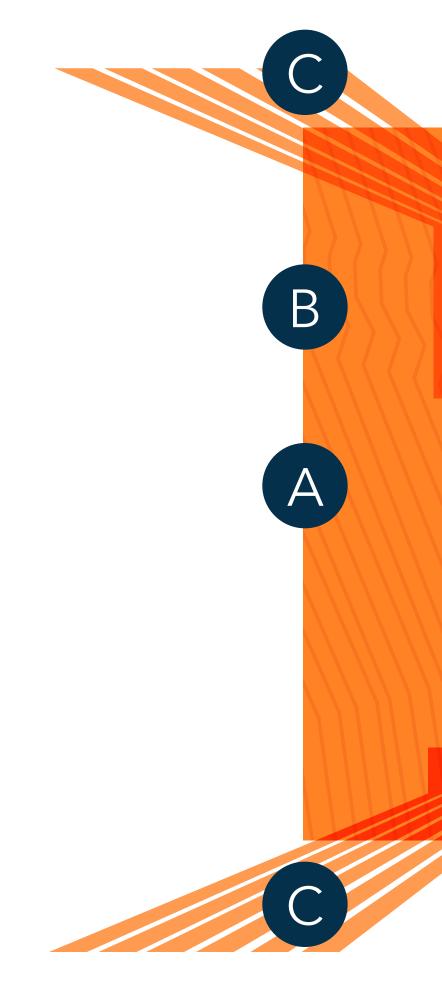

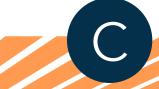

| #Secret Message#                                                         |
|--------------------------------------------------------------------------|
| message = "cfyzscvycfyzwkzvyv"                                           |
| key=nchar('#HackinSAS')                                                  |
| #Writing a function to decrypt the message#                              |
| chr <- function(n) { #Converts and sequences numbers and returns         |
| <pre>letters final &lt;- character()</pre>                               |
| for(i in 1:length(n)){                                                   |
| $if(n[i]] = 0){$                                                         |
| final[i] < - rawToChar(as.raw(n[i]) + 96))                               |
|                                                                          |
| else{                                                                    |
| final[i] <- "z"                                                          |
|                                                                          |
| <pre>for(i in 1:length(final)){</pre>                                    |
| <pre>if(final[i] == "`"){</pre>                                          |
| final[i] <- "z"                                                          |
|                                                                          |
|                                                                          |
| <pre>return(paste0(final, collapse = "")) } #to charaters</pre>          |
| asc <- function(x) { strtoi(charToRaw(x),16L) -96 } #to numeric          |
| #Decrypt                                                                 |
| install ges('numbers')                                                   |
| affine.I <- function(key.a = 3, key.b = key, message){                   |
| library 🗁 s)                                                             |
| message                                                                  |
| # discribed in the description to encrypt<br>$\#$ D(x) = a^-1*(x-b) %% m |
| #m being the number of letters in alphabet                               |
| chr((modinv(key.a, 26) * (message - key.b))%%26)                         |
|                                                                          |
| affine.Decrypt(key.a = 3, key.b = key, message)                          |
|                                                                          |

# Photography

Imagery, icons, illustrations and textures tell a story. They elicit emotion. Use symbolism. Explain details. Add visual interest. Imagery creates a connection with our audience – diversity is key. SAS is for everyone.

These photos are examples; not a comprehensive list.

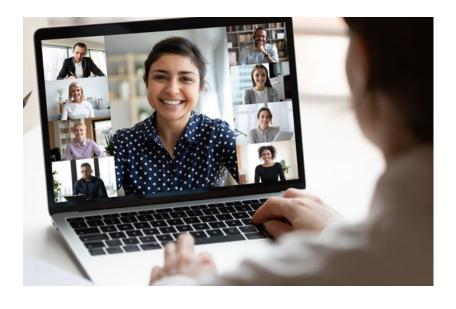

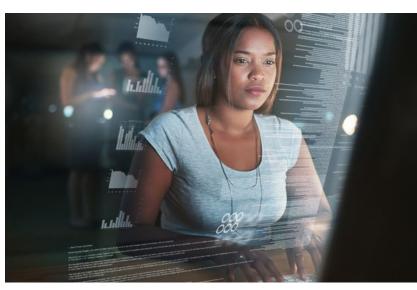

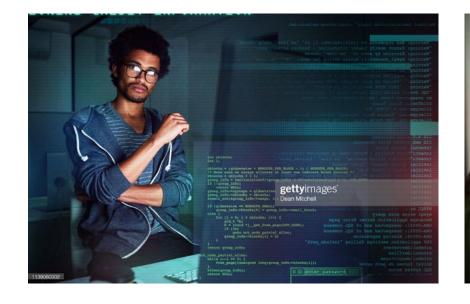

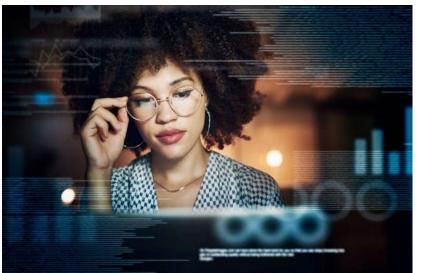

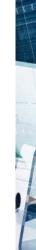

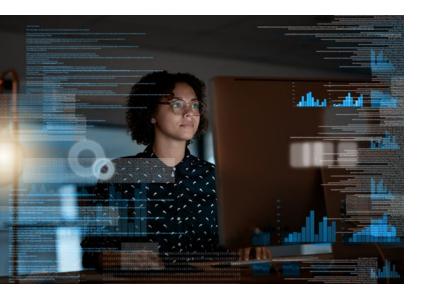

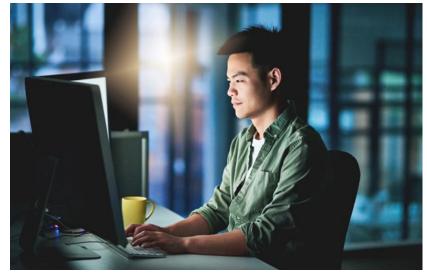

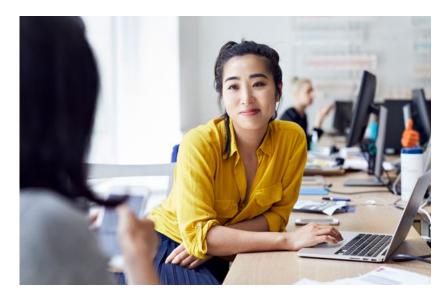

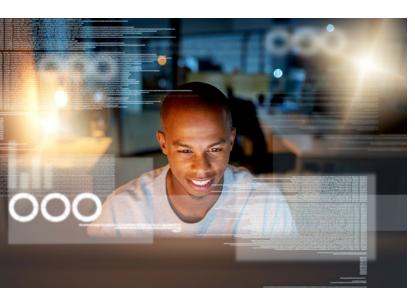

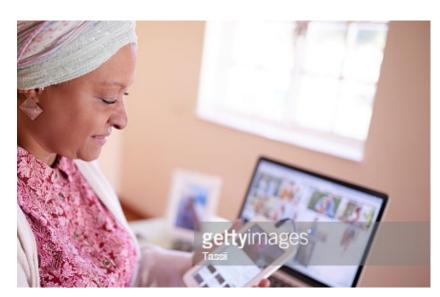

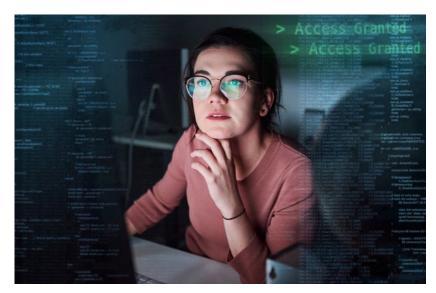

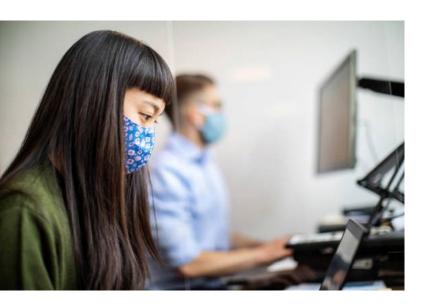

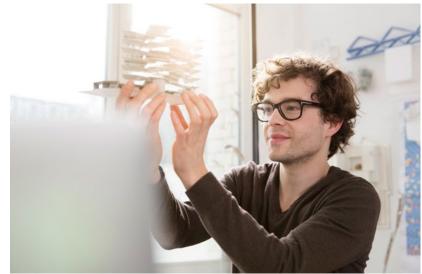

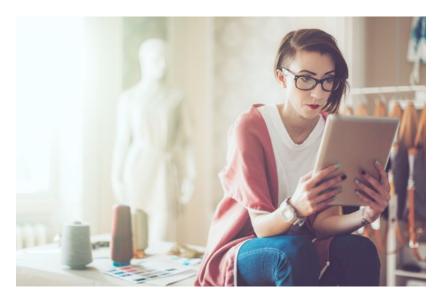

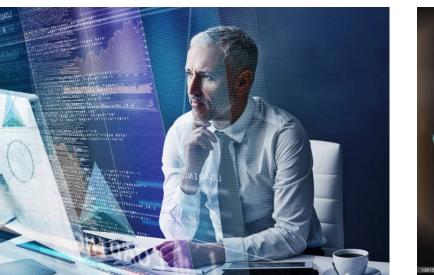

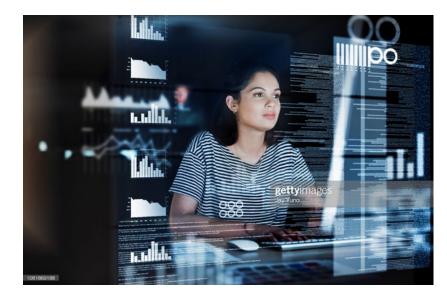

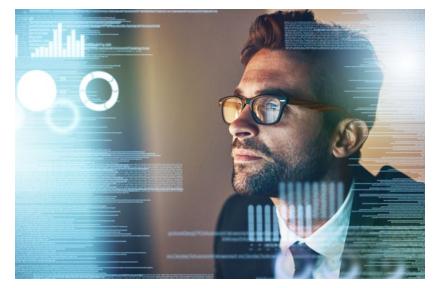

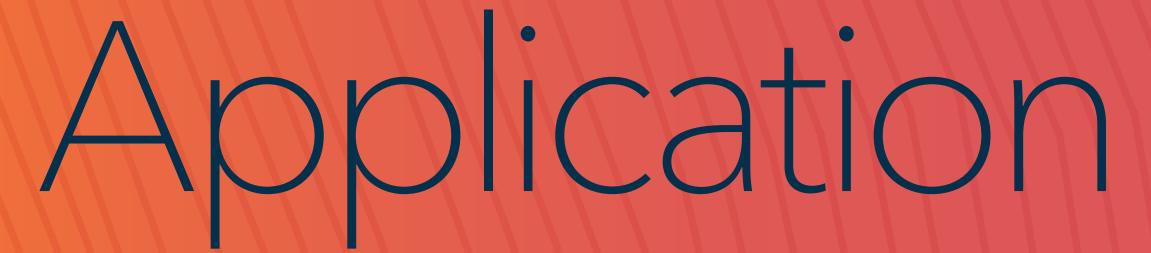

**#HackinSAS** 

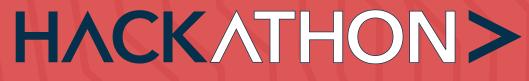

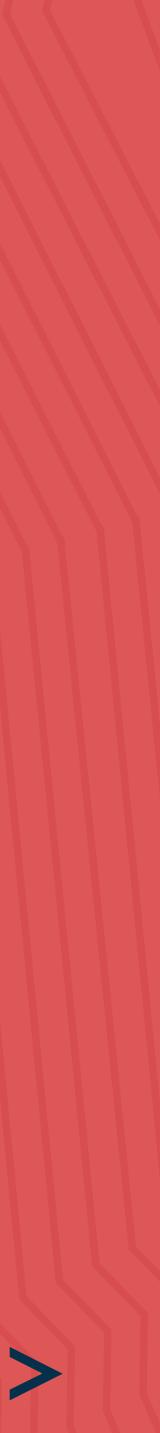

## Website

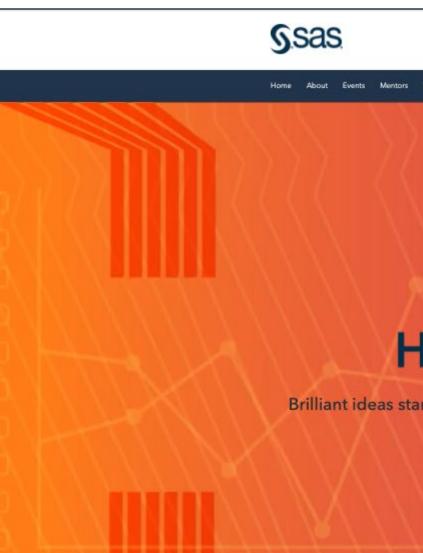

#### A Glo

Calling all developers, stu curiosity. Brir

Join us for this glob

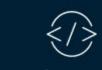

 $\mathcal{R}$ Official Hackathon kickoff! Empower diversity: Together, we can improve the world. On Jan. 13, we're kicking off the Hackathon with a LinkedIn Live and YouTube event. Hear details about the competition from special guests and experts - how it works, tips for Great ideas can come from anyone, anywhere. When teams come together from different regions, with diverse backgrounds and skills, amazing things can happen. success and more. Get details

## 1-to-1 Email Template

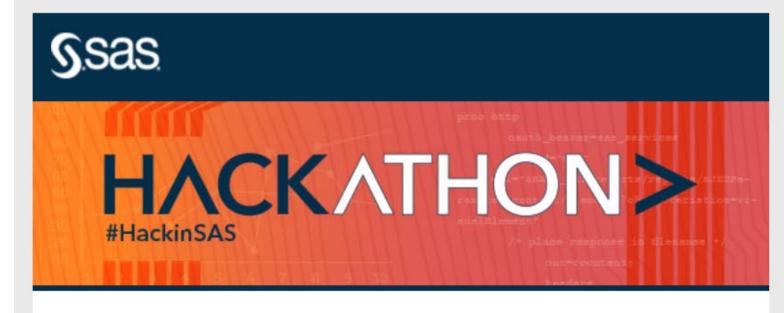

#### When curious minds compete, the world wins.

Reserve your spot in the biggest global hackathon on analytics and AI. The Hackathon brings together developers, students, startup businesses, SAS customers and technology partners to tackle problems worth solving.

Learn more and register

#### Empowering diversity: Together, we can improve the world.

Great ideas can come from anyone, anywhere. When teams come together from different regions, with diverse backgrounds and skills, amazing things can happen.

#### **Hackathon tracks**

We are offering three different tracks. Each track is designed to best accommodate a hacker's interests with a variety of topics within each track.

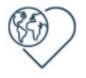

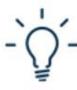

U

Data for Good

Industry

Use analytics to address complex global problems.

Develop an algorithm that will revolutionize an industry.

Bring your innovative solution to the marketplace.

Startup

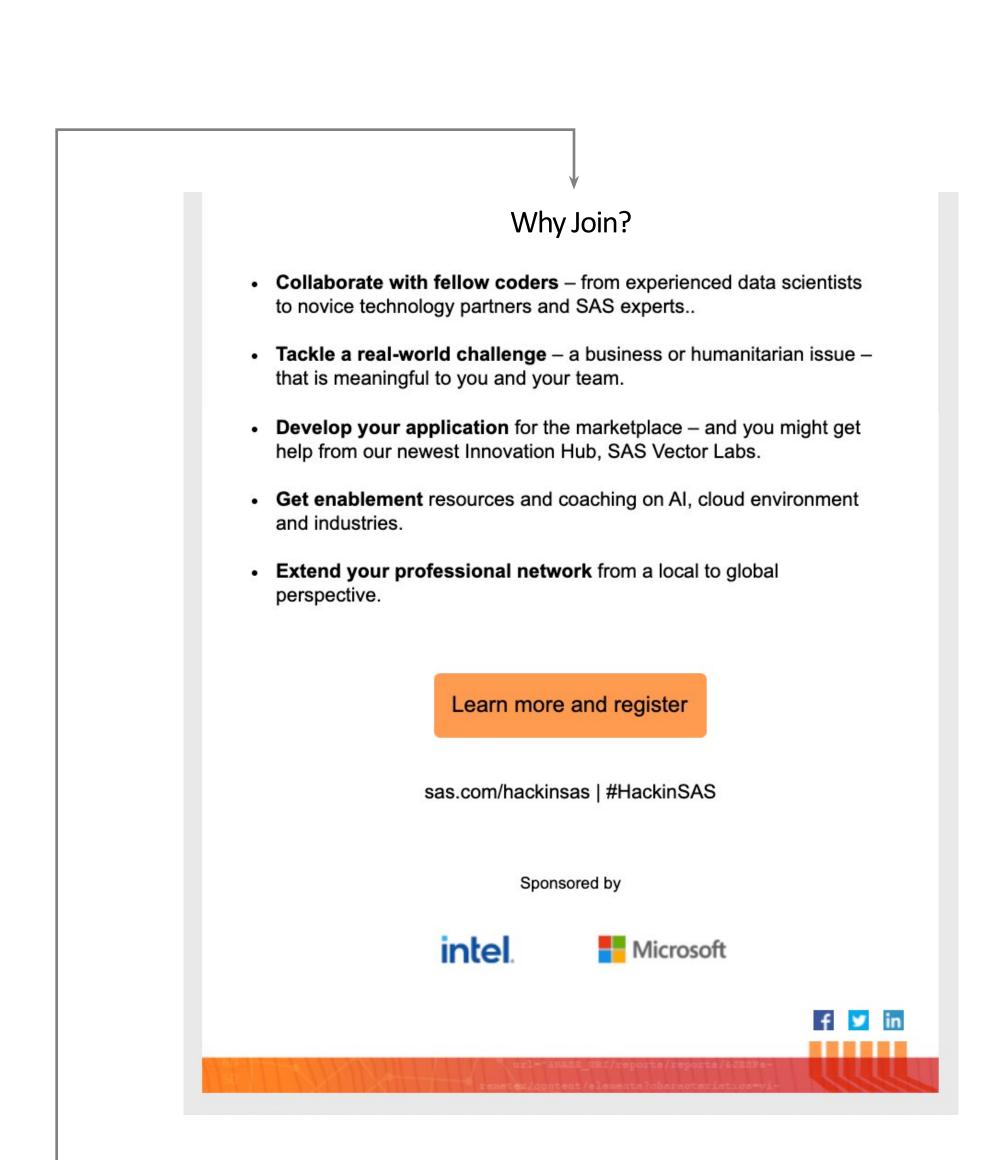

# Social Tiles

## Canva Template

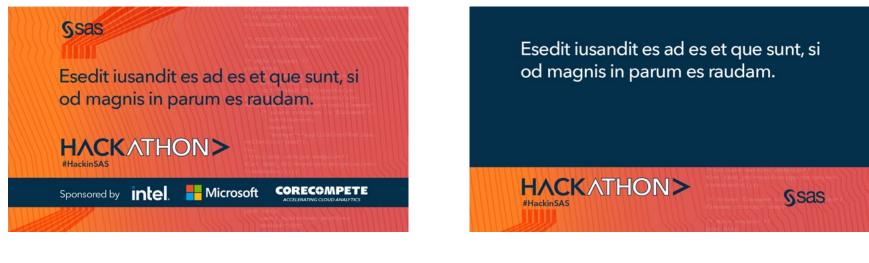

#### Participants

For the love of **<code>**; Hack on!

Ssas

Ssas

HACKATHON> #HackinSAS

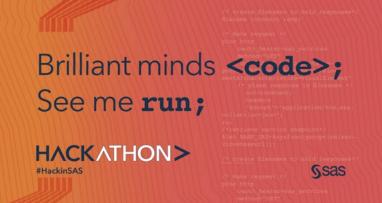

I take code to the next <br/>;

Ssas

line.

#HackinSAS

HACKATHON>

I <code>; to make a difference.

HACKATHON> #HackinSAS

#### Mentors

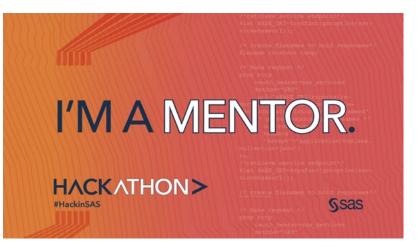

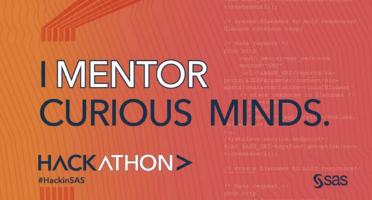

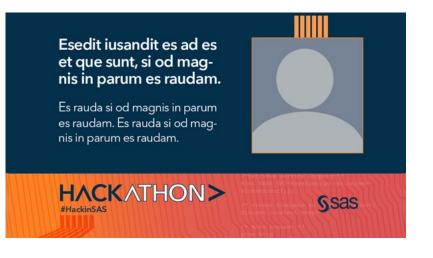

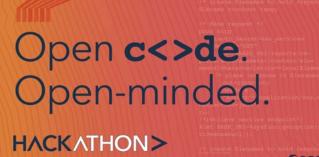

#HackinSAS

Ssas

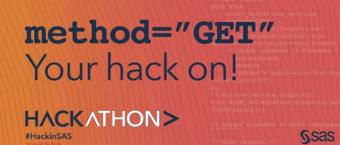

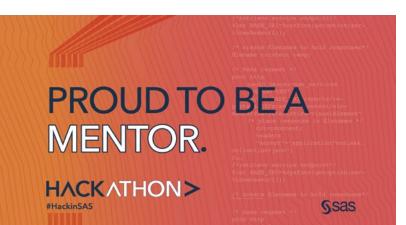

## Official Kickoff

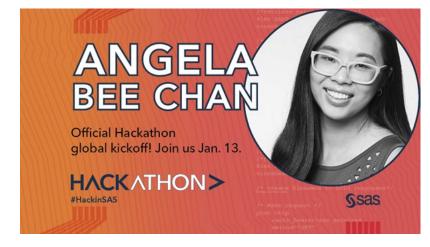

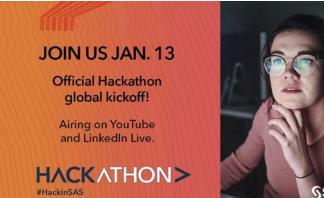

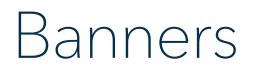

## LinkedIn (SAS Corporate)

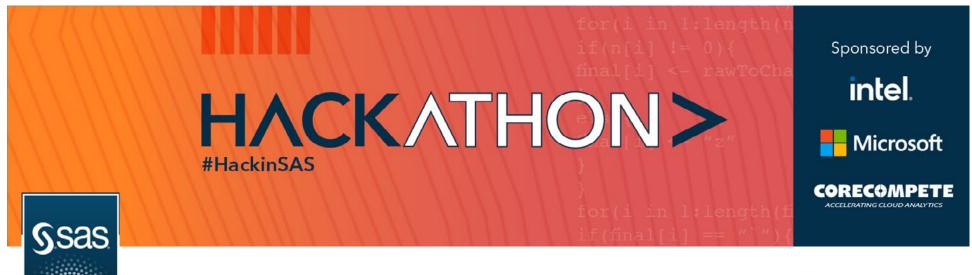

## LinkedIn (Personal)

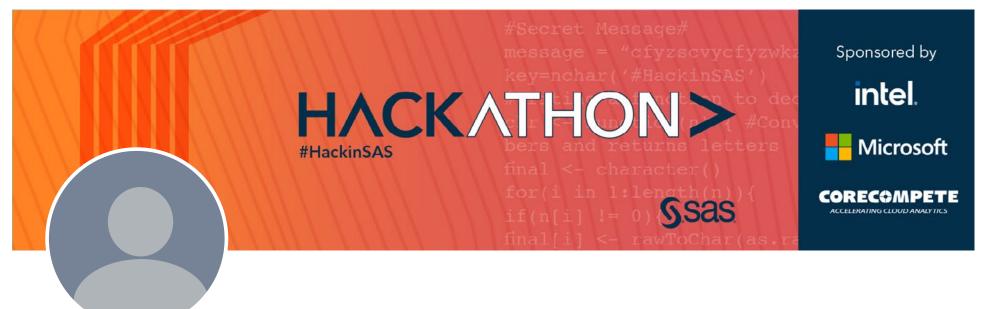

#### Twitter

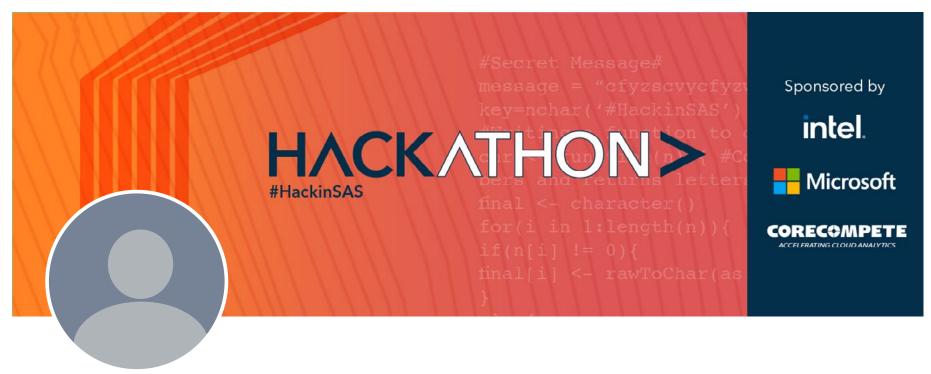

#### Facebook

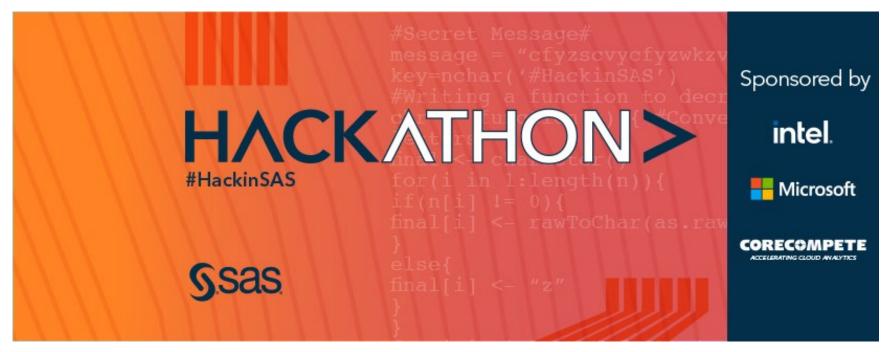

### YouTube

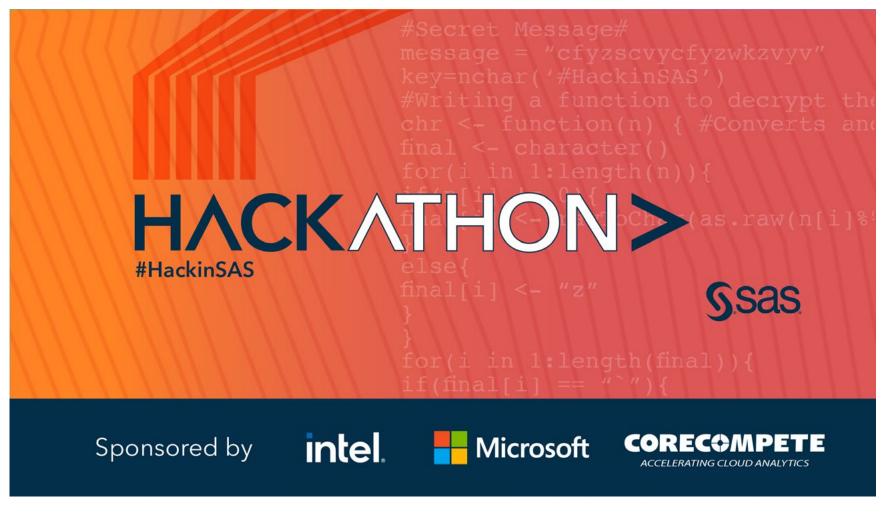

#### VoiceStorm

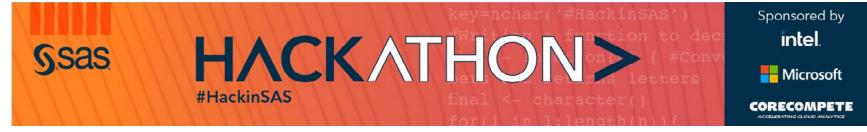

## Promos

## Third-Party Ads

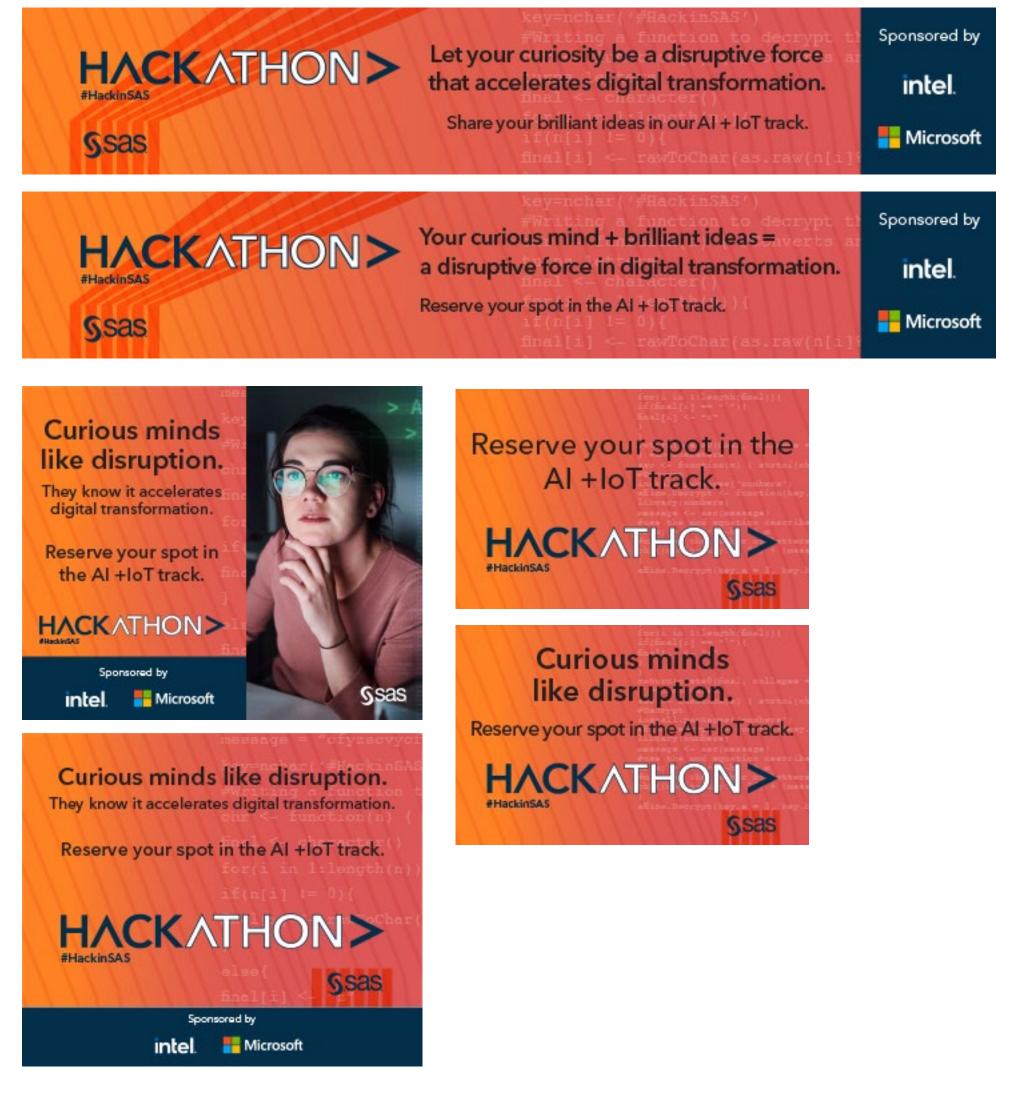

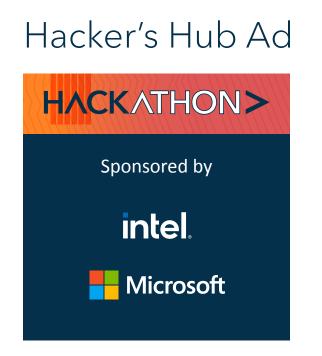

## Presentation Template

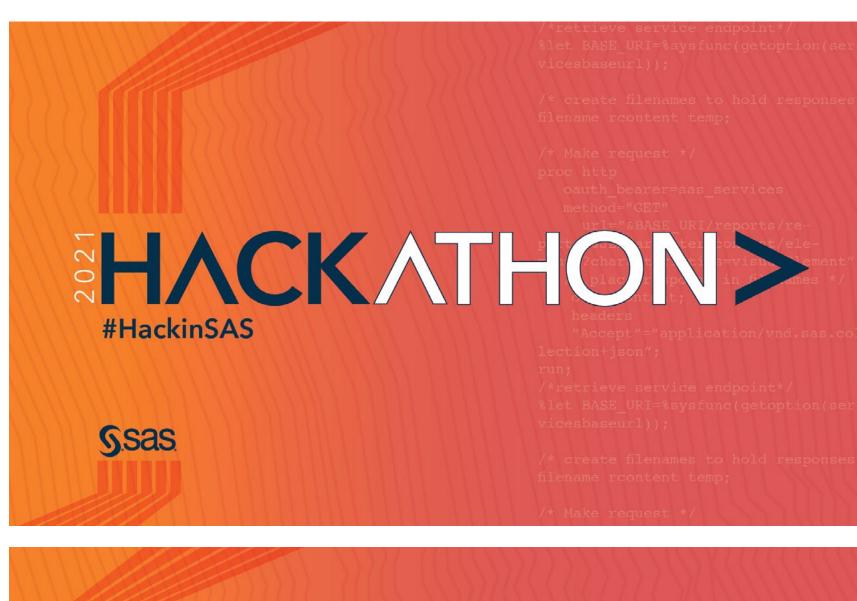

## Presentation Title Subtitle

Copyright © SAS Institute Inc. All rights reserved

#HackinSAS

HACKATHON>

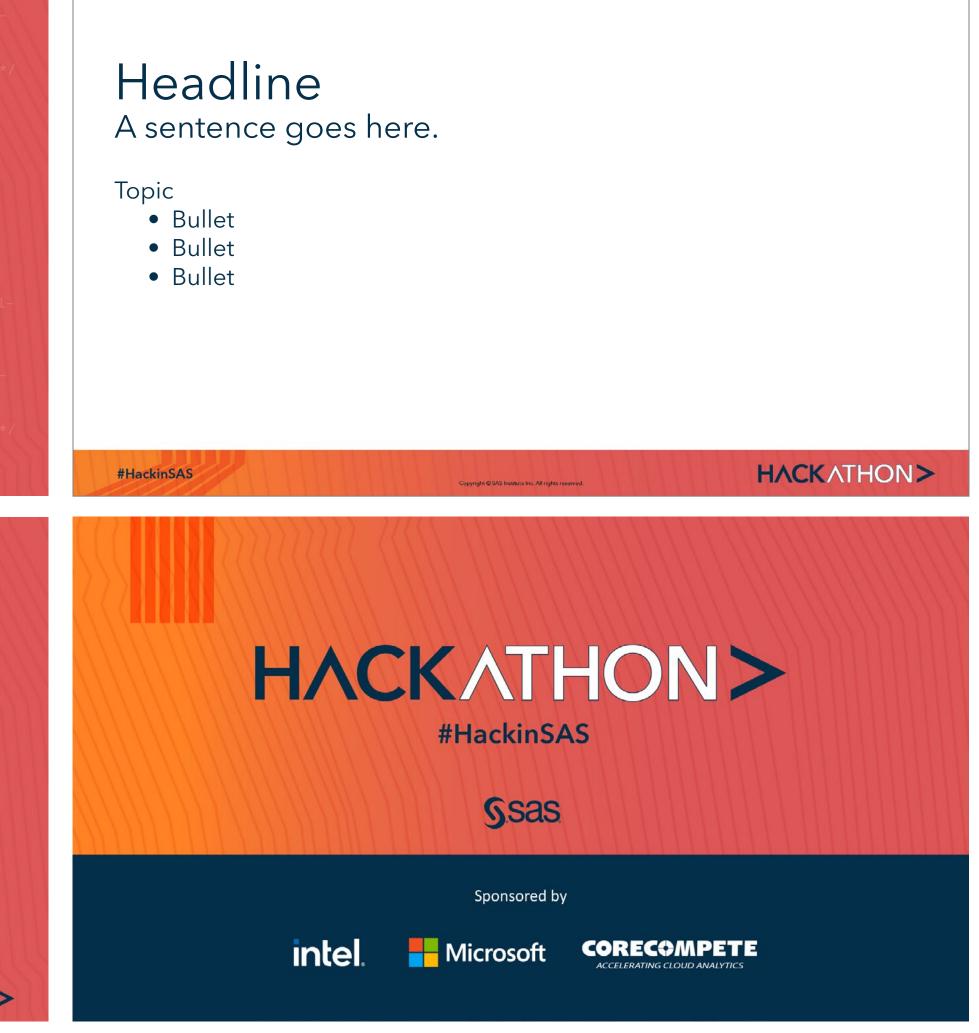

# Email Signature

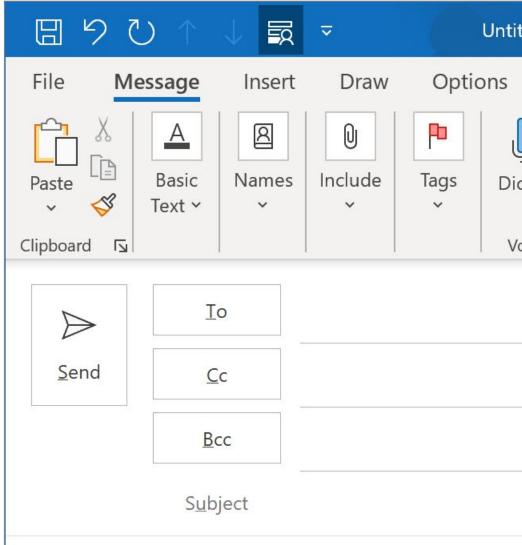

#### \_\_\_\_

#### First\_name Last\_name

Title or Functional Area • Department or Division Tel: +1 000 000 0000 • Mobile: +1 000 000 0000 Local SAS Office Name • Office Street Address •

#### SAS®... THE POWER TO KNOW®

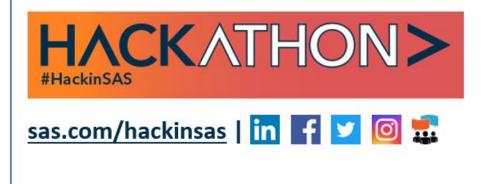

| tled - | Message (HTI                            | ML)      |                   | 囨       | 17 |         | ×        |
|--------|-----------------------------------------|----------|-------------------|---------|----|---------|----------|
| Fo     | ormat Text                              | Review   | Help              | Acrobat | Q  | Tell me | è        |
| ctate  | Sensitivity<br>~                        | Insights | View<br>Templates |         |    |         |          |
| oice   | Sensitivity                             |          | My Templates      |         |    |         | ^        |
|        | ne<br><u>ur email na</u><br>State/Provi |          |                   |         |    |         |          |
|        |                                         |          |                   |         |    |         | <b>•</b> |

## Teams Background

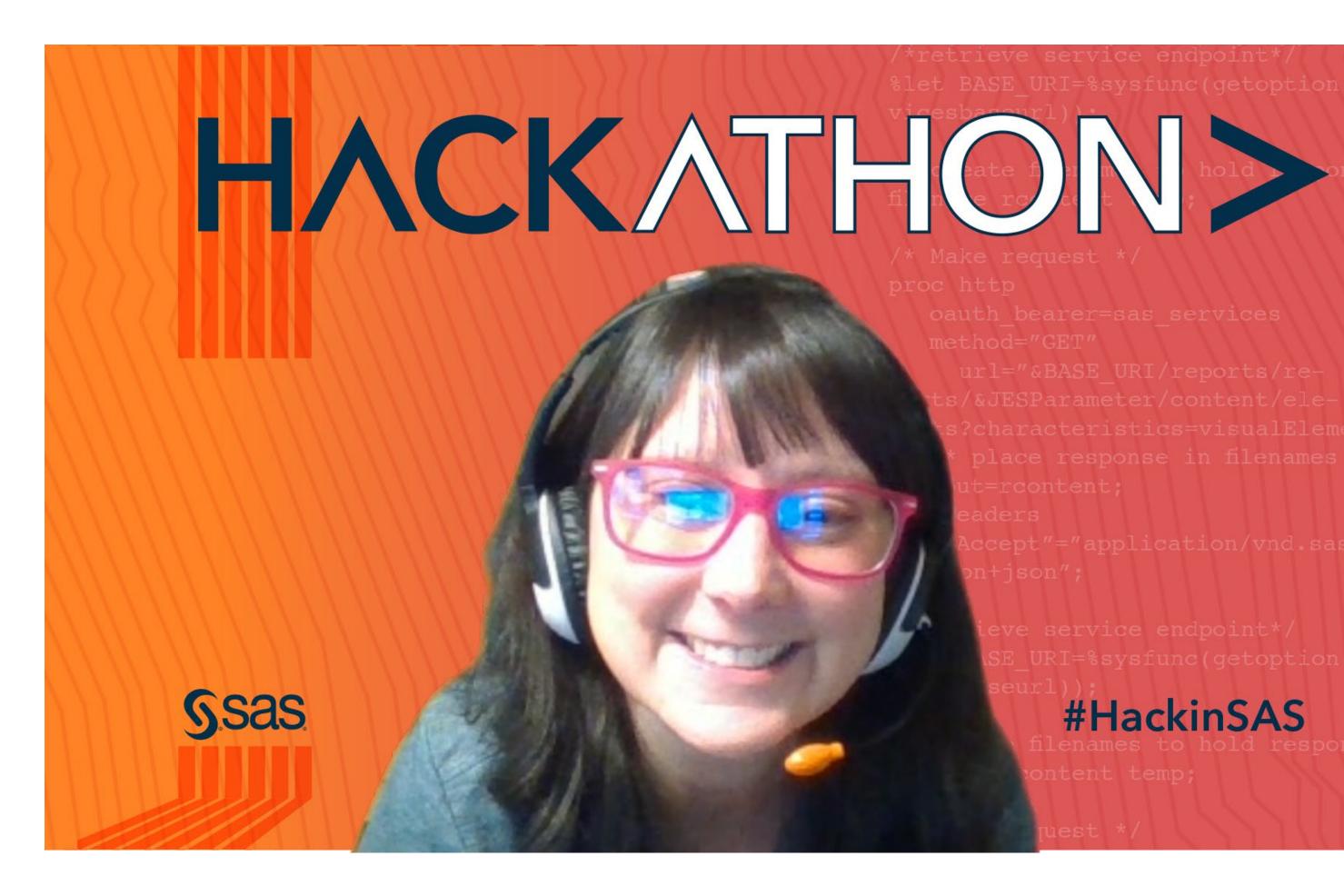

**#HackinSAS** 

## Recruitment Brochure

**HACKATHON** Brilliant ideas start with curious minds. When those minds compete, the world wins.

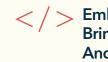

Embrace your curiosity. Bring your innovative thinking. And, turn your ideas into practical action.

Join us for the biggest global hackathon on analytics and AI in 2021 designed to use data for social good in new and creative ways.

Learn more at sas.com/hackinsas.

#### Empower diversity: Together, we can improve the world.

Great ideas can come from anyone, anywhere. When teams come together from different regions, with diverse backgrounds and skills, amazing things can happen. Teams can be made up of people within your organization, your organization and a technology partner, or an individual looking to join a group.

You and your team will be creating a potentially viable product using analytics to build a better world in one of these areas.

Data for Good Good Use analytics to address complex global problems.

Bringing innovation to the marketplace and society. That's what this Hackathon is all about. And, we believe that curiosity and ideas need to be nurtured. This competition is unique because it's more than a one-time event - it's a sprint within a marathon - that spans several months.

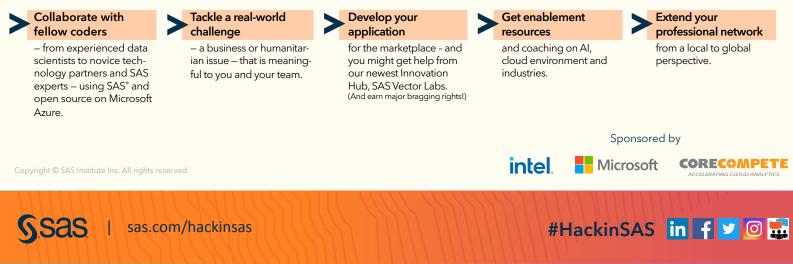

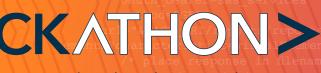

#### Calling all developers, students, startup businesses, SAS customers and technology partners!

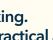

#### Mark your calendar. December 2020 – February 15, 2021

Registration open: sas.com/hackinsas

January – February 2021 Technology enablement and support on communities.sas.com

#### March 2021

Hack all month and present results at the end

- \ \ -Industry Develop an algorithm to address an industry need. Startups

Bring your innovative solution to the marketplace.

#### Why should you join?

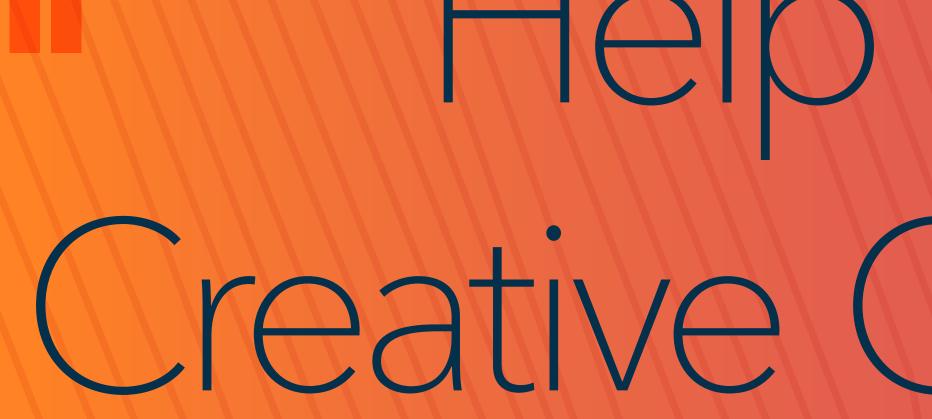

**#HackinSAS** 

# Help Ensure Creative Consistency

HACKATHON>

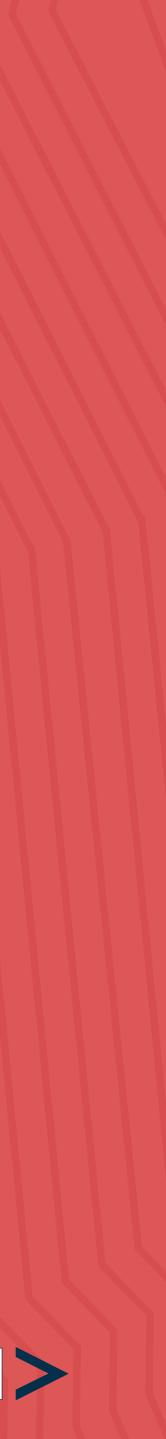

# Help Ensure Creative Consistency

In order to help us maintain the high standards the SAS brand has come to represent to our customers, and create consistency for the Hackathon, we ask you to please observe some simple instructions.

Important: SAS brand is a much cherished and valued entity. As employees, we are both beneficiaries and custodians of this asset. Brand management lessons suggest the name should not be combined or truncated. Which is why the wordmark for the event is HACKATHON> and we use "#HackinSAS" only as part of the hashtag on social channels. In body copy, we use "Hackathon" without ">."

Please check your presentations and other communications to be sure that you are respecting these best practices.

**Event name:** Hackathon or SAS Hackathon (Please do not use "#HackinSAS" when you are referring to the event.) Hashtag: #HackinSAS Website: sas.com/hackinsas

#### Logos

Corporate logos are a distinctive visual identifier and a reflection of an organization's brand. The Hackathon is sponsored by Intel and Microsoft. The Intel and Microsoft logos may not be copied or altered in the examples and applications in this document. If you need the SAS logo, <u>please request it</u>.

#### SAS Trademarks in Text

- Symbols should be used at the first or most prominent mention.
- Do not use a trademark symbol after the word SAS when referring to SAS Institute Inc.
- Abbreviations. You should not abbreviate any SAS product or solution names in text, such as using SAS® AML instead of SAS® Anti-Money Laundering.

• PLEASE USE OUR TRADEMARKS PROPERLY. Correct references to the marks include: Using the registered trademark or trademark symbol ("®" or "™") at the upper right corner immediately following the trademark. Examples: "SAS®" or "SAS® Enterprise Miner™".

• If possible, including the following notice on materials referencing the trademarks: "SAS and all other SAS Institute Inc. product or service names are registered trademarks or trademarks of SAS Institute Inc. in the USA and other countries. <sup>®</sup> indicates USA registration.

# HACKATHON> #HackinSAS

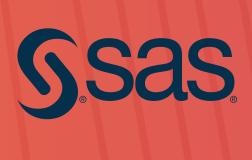

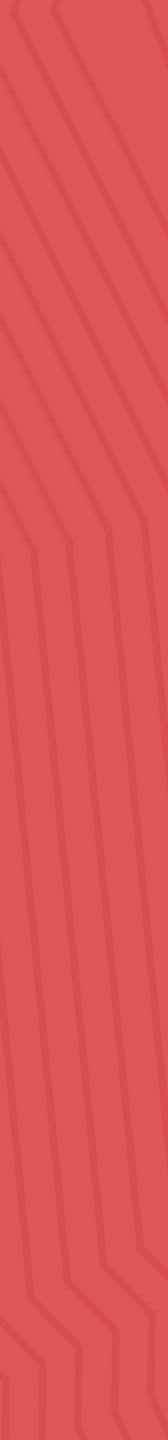